# **1.2.4 BACnet Explorer**

BACeye donne une vue d'ensemble d'un réseau BACnet. BACeye peut être raccordé à tous les réseaux BACnet pour commuter, analyser et tester facilement les résultats et les alarmes.

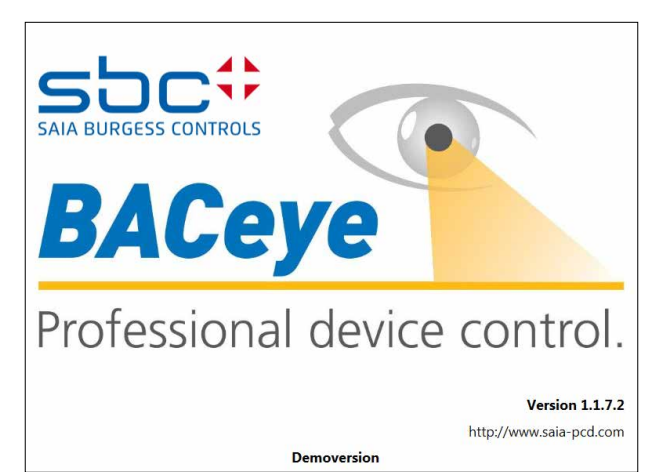

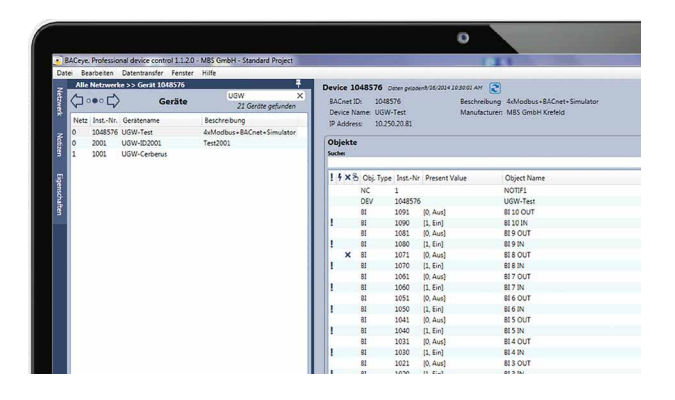

## **Réseaux BACnet**

Les services BACnet Who-IS/I-Am permettent de détecter facilement les appareils du réseau et de visualiser les propriétés des appareils et des objets dans BACeye. Un affichage détaillé des objets permet l'accès à toutes les propriétés d'objet (Properties).

## **Fichiers EDE**

Générez des fichiers EDE en toute facilité. Le fichier EDE (Engineering Data Exchange) est un format de liste de points de données BACnet spécifié par le BACnet Interest Group Europe (BIG-EU).

#### **Liste de surveillance**

La liste de surveillance affiche les propriétés les plus importantes des objets sélectionnés. Les objets peuvent être composés des mêmes appareils ou de différents appareils.

#### **Alarmes**

Tous les objets sont affichés avec leurs informations d'état (Status\_Flags). Le filtrage et la recherche selon les fonctions de statut sont bien sûr possibles à tout instant.

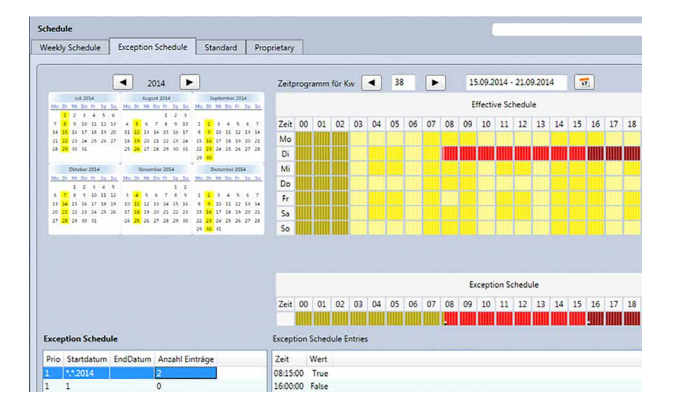

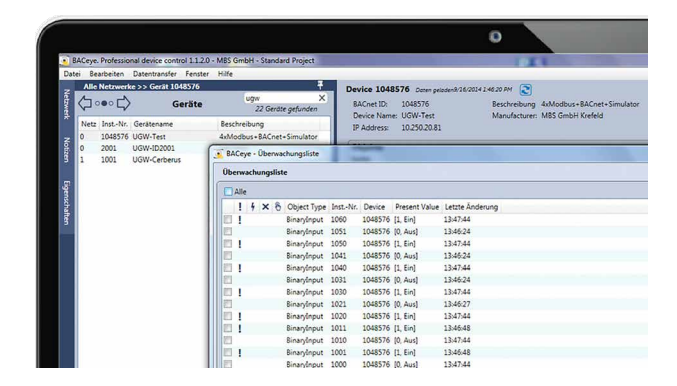

#### **Calendrier de commutation**

Avec BACeye, le calendrier BACnet Calendar et les objets de programme peuvent être facilement affichés et modifiés. Le programme hebdomadaire (Weekly-Schedule) et le calendrier de commutation exceptionnel (Exception-Schedule) peuvent être traités séparément. L'affichage combiné permet une vue d'ensemble de la valeur active.

Le Weekly-Schedule et l'Exception-Schedule peuvent être traités séparément. L'affichage combiné permet d'obtenir une vue d'ensemble du calendrier de commutation actif.

#### **Références de commande**

**Software BACnet Explorer pour l'analyse professionnelle et le diagnostic de réseaux d'automation de bâtiments Licence pour 1 utilisateur**